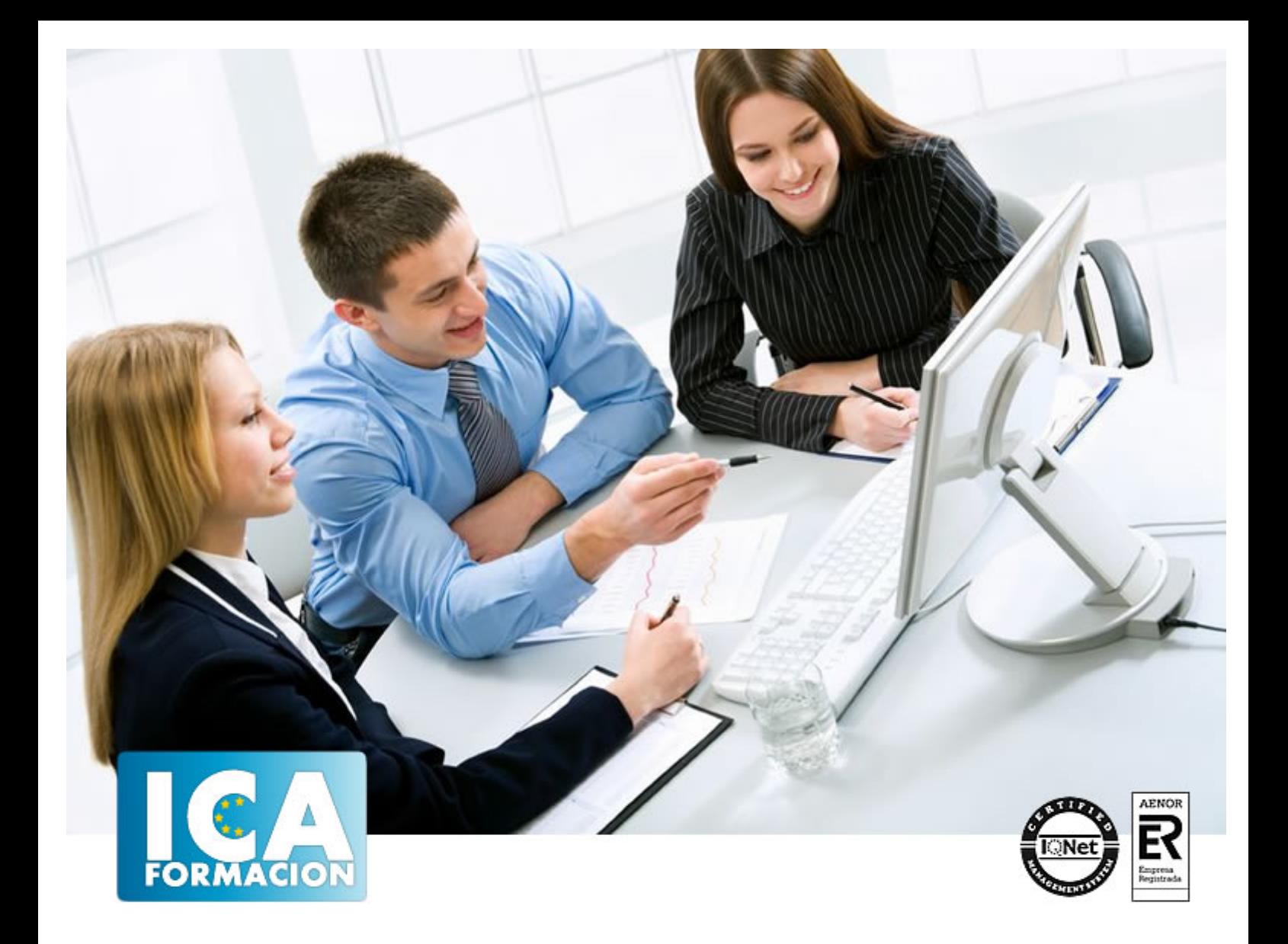

# **Navegación y seguridad en Internet**

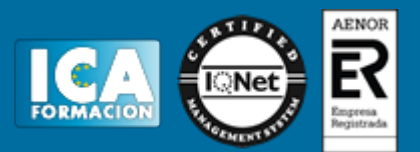

## **Navegación y seguridad en Internet**

**Duración:** 60 horas

**Precio:** 420 euros.

**Modalidad:** e-learning

#### **Objetivos:**

**OBJETIVOS:** ¿Cómo se transmite la información en Internet? ¿El dominio? ¿Qué necesito para conectarme en Internet? ¿Cómo funcionan los hiperenlaces? ¿Cómo visitar una página Web? ¿Virus, Spam, Spyware, Keylogger…? ¿Antivirus?… Este curso trata aspectos claves que debemos conocer si se pretende sacar el máximo rendimiento a las posibilidades que nos ofrece Internet. Sin olvidar todo lo relativo a la Seguridad en la red una de las cuestiones importantes que se debe conocer a fondo.

### **Metodología:**

El Curso será desarrollado con una metodología a Distancia/on line. El sistema de enseñanza a distancia está organizado de tal forma que el alumno pueda compatibilizar el estudio con sus ocupaciones laborales o profesionales, también se realiza en esta modalidad para permitir el acceso al curso a aquellos alumnos que viven en zonas rurales lejos de los lugares habituales donde suelen realizarse los cursos y que tienen interés en continuar formándose. En este sistema de enseñanza el alumno tiene que seguir un aprendizaje sistemático y un ritmo de estudio, adaptado a sus circunstancias personales de tiempo

El alumno dispondrá de un extenso material sobre los aspectos teóricos del Curso que deberá estudiar para la realización de pruebas objetivas tipo test. Para el aprobado se exigirá un mínimo de 75% del total de las respuestas acertadas.

El Alumno tendrá siempre que quiera a su disposición la atención de los profesionales tutores del curso. Así como consultas telefónicas y a través de la plataforma de teleformación si el curso es on line. Entre el material entregado en este curso se adjunta un documento llamado Guía del Alumno dónde aparece un horario de tutorías telefónicas y una dirección de e-mail dónde podrá enviar sus consultas, dudas y ejercicios El alumno cuenta con un período máximo de tiempo para la finalización del curso, que dependerá del tipo de curso elegido y de las horas del mismo.

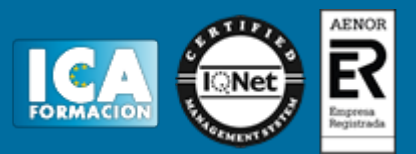

#### **Profesorado:**

Nuestro Centro fundado en 1996 dispone de 1000 m2 dedicados a formación y de 7 campus virtuales.

Tenemos una extensa plantilla de profesores especializados en las diferentes áreas formativas con amplia experiencia docentes: Médicos, Diplomados/as en enfermería, Licenciados/as en psicología, Licencidos/as en odontología, Licenciados/as en Veterinaria, Especialistas en Administración de empresas, Economistas, Ingenieros en informática, Educadodores/as sociales etc…

El alumno podrá contactar con los profesores y formular todo tipo de dudas y consultas de las siguientes formas:

-Por el aula virtual, si su curso es on line -Por e-mail -Por teléfono

#### **Medios y materiales docentes**

-Temario desarrollado.

-Pruebas objetivas de autoevaluación y evaluación.

-Consultas y Tutorías personalizadas a través de teléfono, correo, fax, Internet y de la Plataforma propia de Teleformación de la que dispone el Centro.

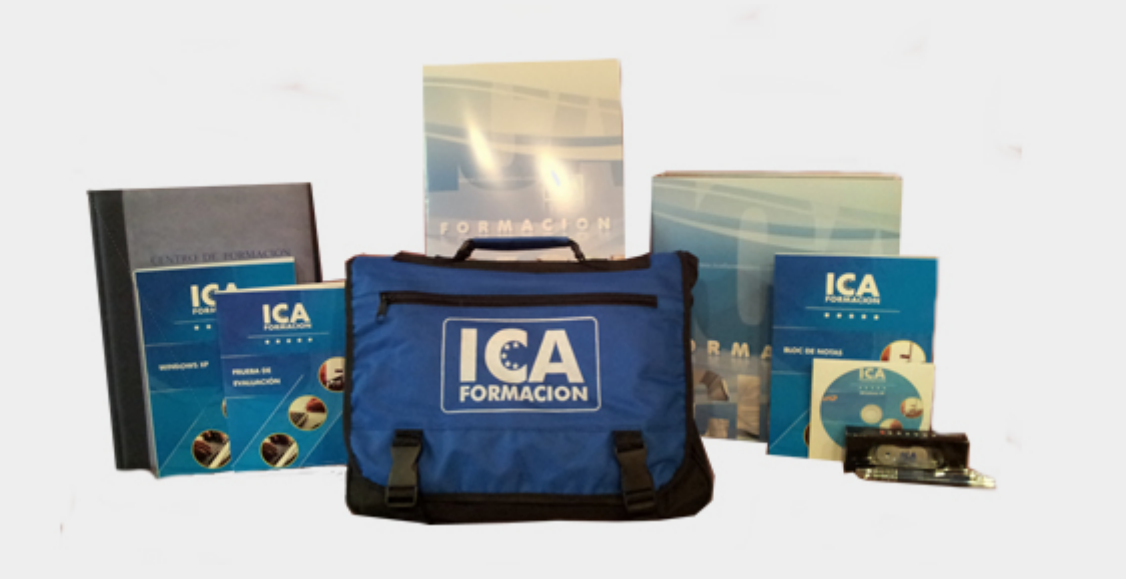

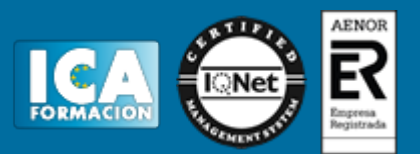

## **Titulación:**

Una vez finalizado el curso, el alumno recibirá por correo o mensajería la titulación que acredita el haber superado con éxito todas las pruebas de conocimientos propuestas en el mismo.

## **Programa del curso:**

- **1 Introducción a Internet**
- 1.1 La Red de Redes
- 1.2 Origen
- 1.3 La evolución de Internet
- 1.4 El futuro de Internet
- 1.5 Cómo se transmite la información en Internet
- 1.6 Servidores y clientes
- 1.7 El sistema de nombre por dominio
- 1.8 World Wide Web
- 1.9 HTML
- 1.10 Cómo funcionan los hiperenlaces
- 1.11 Qué necesito para conectarme en Internet
- 1.12 Instalación y configuración
- 1.13 Tipos de conexión a Internet
- 1.14 Otros sistemas
- 1.15 Cuestionario: Introducción a Internet
- **2 Internet Explorer Funciones principales**
- 2.1 Introducción
- 2.2 Una nueva interfaz
- 2.3 Barras principales
- 2.4 Otras utilidades
- 2.5 Mis favoritos
- 2.6 Fuentes
- 2.7 Historial
- 2.8 Ventanas o pestañas múltiples
- 2.9 Práctica Favoritos Crear carpetas y añadir páginas Web
- 2.10 Cuestionario: Internet Explorer Funciones principales
- **3 Internet Explorer Personalizar y Configurar**
- 3.1 Personalizar Internet Explorer
- 3.2 Configurar Internet Explorer

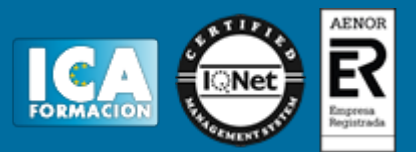

3.3 Antipishing

- 3.4 Cómo visitar una página Web
- 3.5 Búsqueda por palabra
- 3.6 Búsqueda por directorios
- 3.7 Copiar y localizar textos en otros programas
- 3.8 Práctica Personalizar la Página de Inicio
- 3.9 Práctica Búsqueda por directorios
- 3.10 Cuestionario: Internet Explorer. Personalizar y Configurar

**4 Google**

- 4.1 Introducción
- 4.2 Iniciar la navegación con Google
- 4.3 Modos de búsqueda
- 4.4 Entorno de búsqueda
- 4.5 Otras opciones de búsqueda
- 4.6 Iniciemos la búsqueda por Internet
- 4.7 Los Grupos de discusión
- 4.8 Otros buscadores
- 4.9 Metabuscadores
- 4.10 Práctica Búsqueda avanzada
- 4.11 Práctica Localización de noticias
- 4.12 Cuestionario: Google

**5 Seguridad en la Red**

- 5.1 Peligros en la Red
- 5.2 Virus
- 5.3 Spam
- 5.4 Programas phising
- 5.5 Spyware
- 5.6 Sniffer
- 5.7 KeyLogger
- 5.8 Mataprocesos
- 5.9 Escaneadores de puertos
- 5.10 Qué es un puerto
- 5.11 Cuestionario: Seguridad en la Red

**6 Antivirus**

- 6.1 Antivirus
- 6.2 Anti-Spam
- 6.3 Cortafuegos
- 6.4 Detectores de Spyware
- 6.5 Cuestionario: Antivirus

6.6 Cuestionario: Cuestionario final